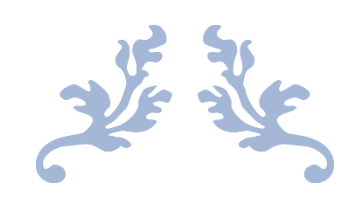

## **[PROGRAMMING FUNDAMENTALS (THEORY)]**

[MID TERM EXAM]

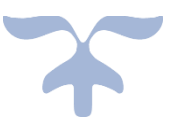

APRIL 16, 2020 [SAAD ALI] [16880] [BS-SE] [DR. FAZAL E MALIK]

# **Mid-Assignment,2020**

### Q.1

**A) Draw the flowchart and write a C++ program** to get two integers items from keyboard and then display to the screen their sum, difference, product and quotient.

#### **CODE:**

```
#include <iostream>
```
using namespace std;

int main()

#### {

```
 int a,b,sum,difference,product,quotient;
```

```
 cout<<"Enter first integer";
```
cin>>a;

```
 cout<<"Enter second integer=";
```
cin>>b;

sum=a+b;

```
cout<<"Sum of Two Integer is "<<sum<<endl;
```
difference=a-b;

cout<<"Difference of Two Integer is "<<difference<<endl;

product=a\*b;

cout<<"Product of Two Integer is "<<product<<endl;

quotient=a/b;

cout<<"Quotient of Two Integer is "<<quotient<<endl;

return 0;

}

## **OUTPUT:**

Enter first integer5

Enter second integer=6

Sum of Two Integer is 11

Difference of Two Integer is -1

Product of Two Integer is 30

Quotient of Two Integer is 0

## **FLOWCHART:**

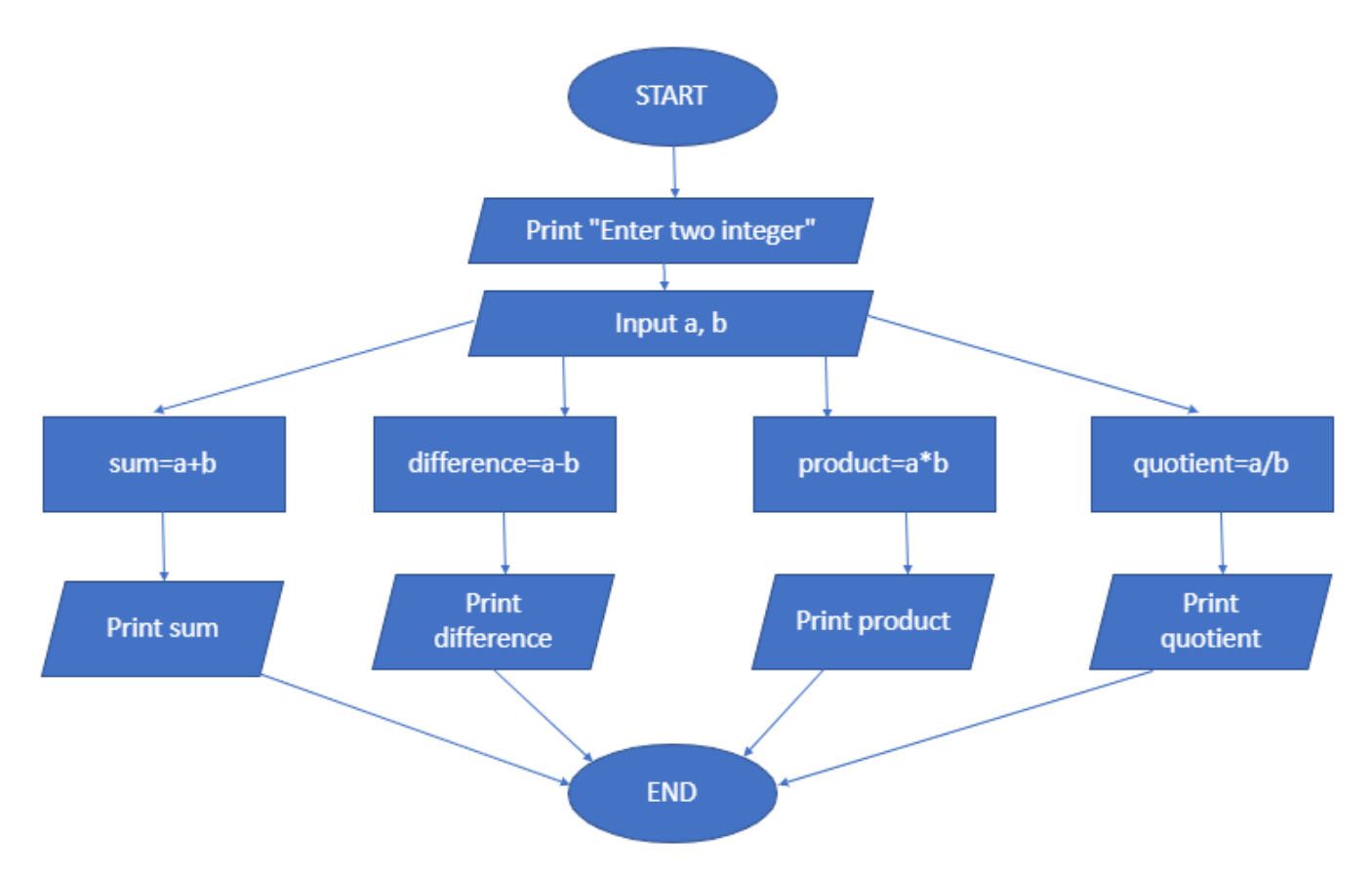

**B) Draw the flowchart and write C++ program** to prompt the user for temperature in degrees Celsius ( C ), then convert the temperature in degrees Fahrenheit (F) using the following formula and display temperature in Fahrenheit (F) on monitor.

$$
F=9/5 \times C + 32
$$

## **CODE:**

```
#include <iostream>
using namespace std;
int main()
{
   float C,F;
   cout<<"Enter Temperature in Celsius=";
   cin>>C;
   F=9/5*C+32;
   cout<<"Temperature in Fahrenheit is "<<F<<" degree"<<endl;
   return 0;
```
#### }

#### **OUTPUT:**

Enter Temperature in Celsius=33

Temperature in Fahrenheit is 65 degree

#### **FLOWCHART:**

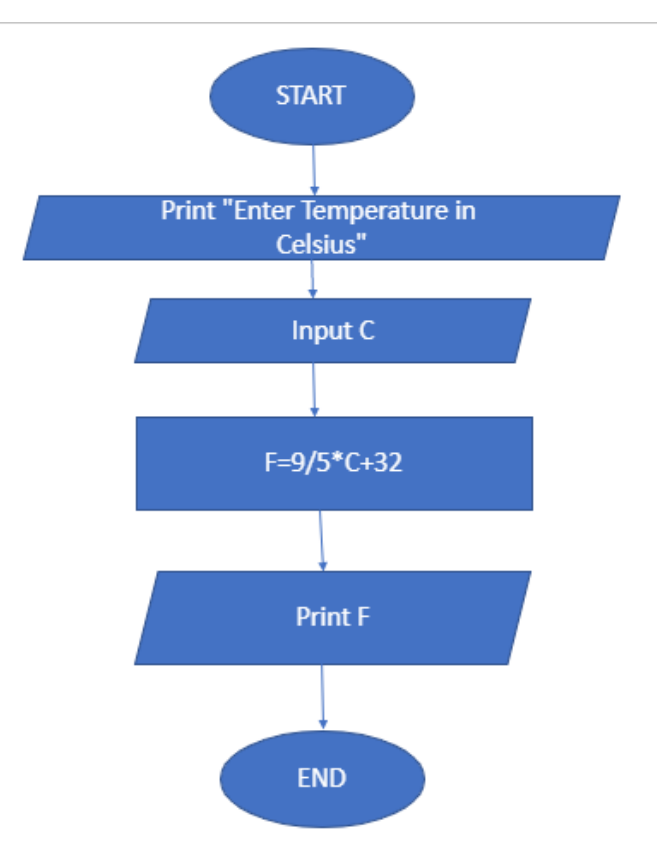

**Q2.**

 **A) Draw the flowchart and write a C++ program** that will prompt an operator to input three characters, receive those three characters, and display a welcoming message to the screen such as **'Hello xxx! We hope you have a nice day.'**

#### **CODE:**

```
#include <iostream>
using namespace std;
int main()
{ 
   char ch1,ch2,ch3;
   cout<<"Enter first character=";
   cin>>ch1;
   cout<<"Enter second character=";
   cin>>ch2;
   cout<<"Enter third character=";
   cin>>ch3;
  cout<<"Hello "<<ch1<<ch2<<ch3<<" ! We hope you have a nice day.";
   return 0;
}
```
#### **OUTPUT:**

Enter first character=s Enter second character=a Enter third character=m Hello sam ! We hope you have a nice day.

#### **FLOWCHART:**

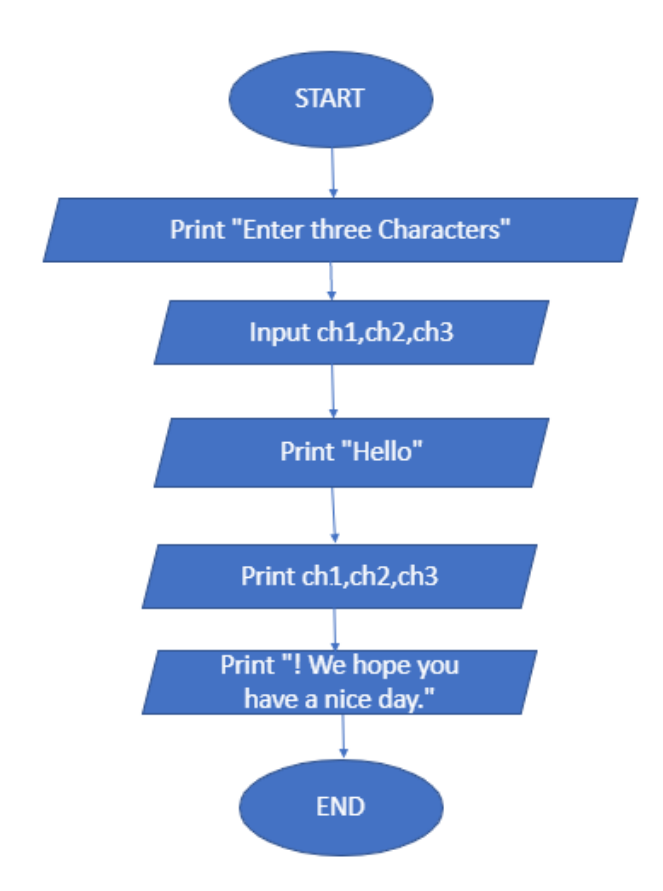

**B)** You were asked by your project leader to write a simple program that obtains the radius of a circle. The program calculates the area and perimeter then prints radius, the area and the perimeter. **Draw the flowchart and write a C++ program.**

#### **CODE:**

{

```
#include <iostream>
using namespace std;
int main()
   float radius,area,perimeter;
   cout<<"Radius of a circle is ";
   cin>>radius;
   area=3.14*radius*radius;
  cout<<"Area of Circle is "<<area<<endl;
   perimeter=2*3.14*radius;
```
cout<<"Perimeter of a Circle is "<<perimeter<<endl;

return 0;

#### }

#### **OUTPUT:**

Radius of a circle is 8

Area of Circle is 200.96

Perimeter of a Circle is 50.24

#### **FLOWCHART:**

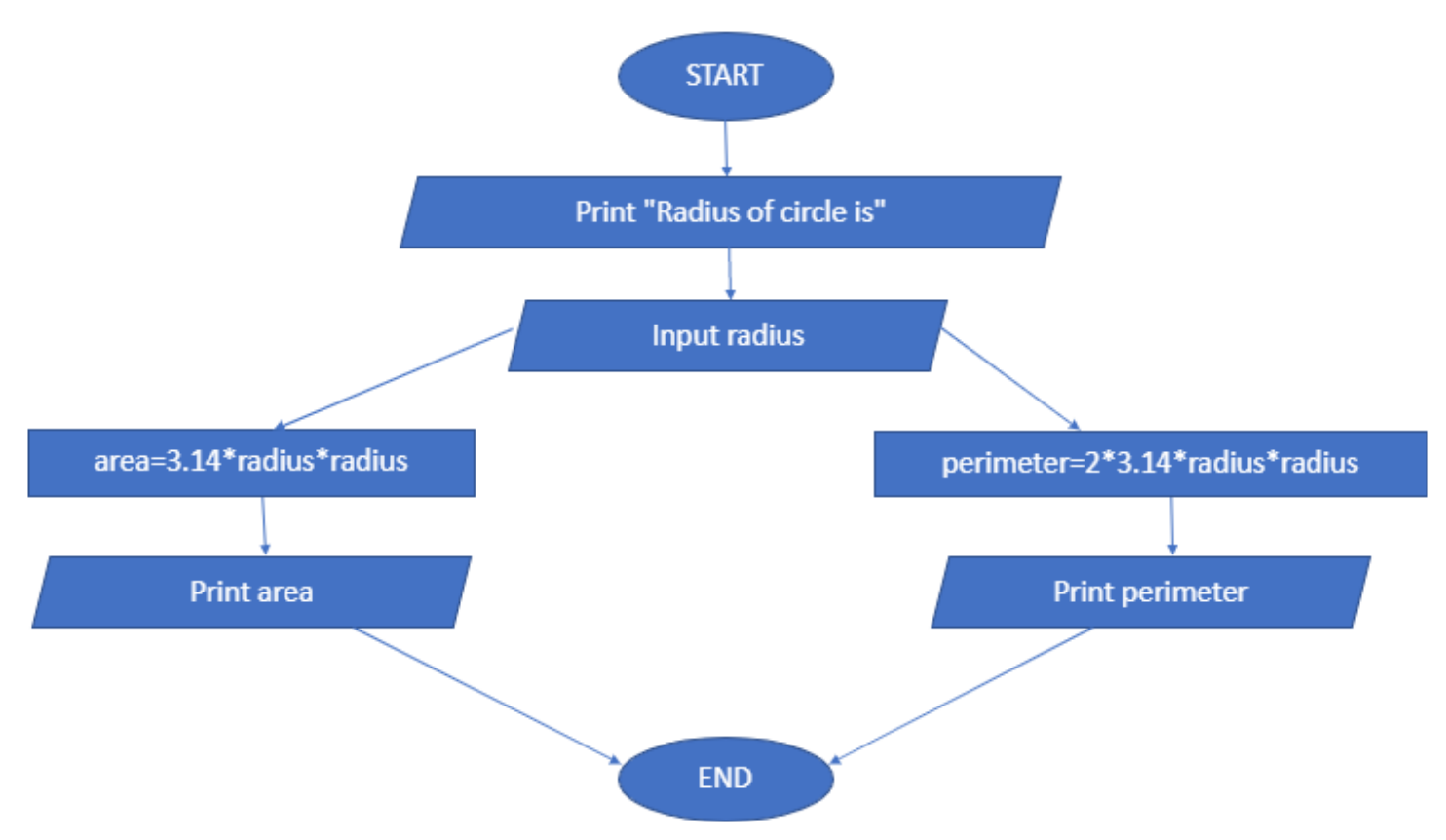

#### **Q3**

 **A)** A Student has to take three tests per semester. Each test has maximum marks of 50. By using a system, lecturer can enter marks obtained for each test as input. **Draw a flowchart and write C++ program to** calculate the percentage obtained by the student. Print the result.

#### **CODE;**

#include <iostream>

```
using namespace std;
```
int main()

```
{
```
int test1,test2,test3,total;

float percentage;

```
 cout<<"Mark of first test out of 50=";
```
cin>>test1;

cout<<"Mark of second test out of 50=";

cin>>test2;

cout<<"Mark of third test out of 50=";

cin>>test3;

if(test1<=50)

if(test2<=50)

if(test3<=50)

total=test1+test2+test3;

```
 percentage= total*100/150;
```

```
 cout<<"Total marks out of 150="<<total<<endl;
```

```
cout<<"Percentage="<<percentage<<endl;
```
cout<<"A student get "<<percentage<<"% marks.";

return 0;

```
}
```
## **OUTPUT:**

Mark of first test out of 50=44

Mark of second test out of 50=22

Mark of third test out of 50=44

Total marks out of 150=110

Percentage=73

A student get 73% marks.

### **FLOWCHART:**

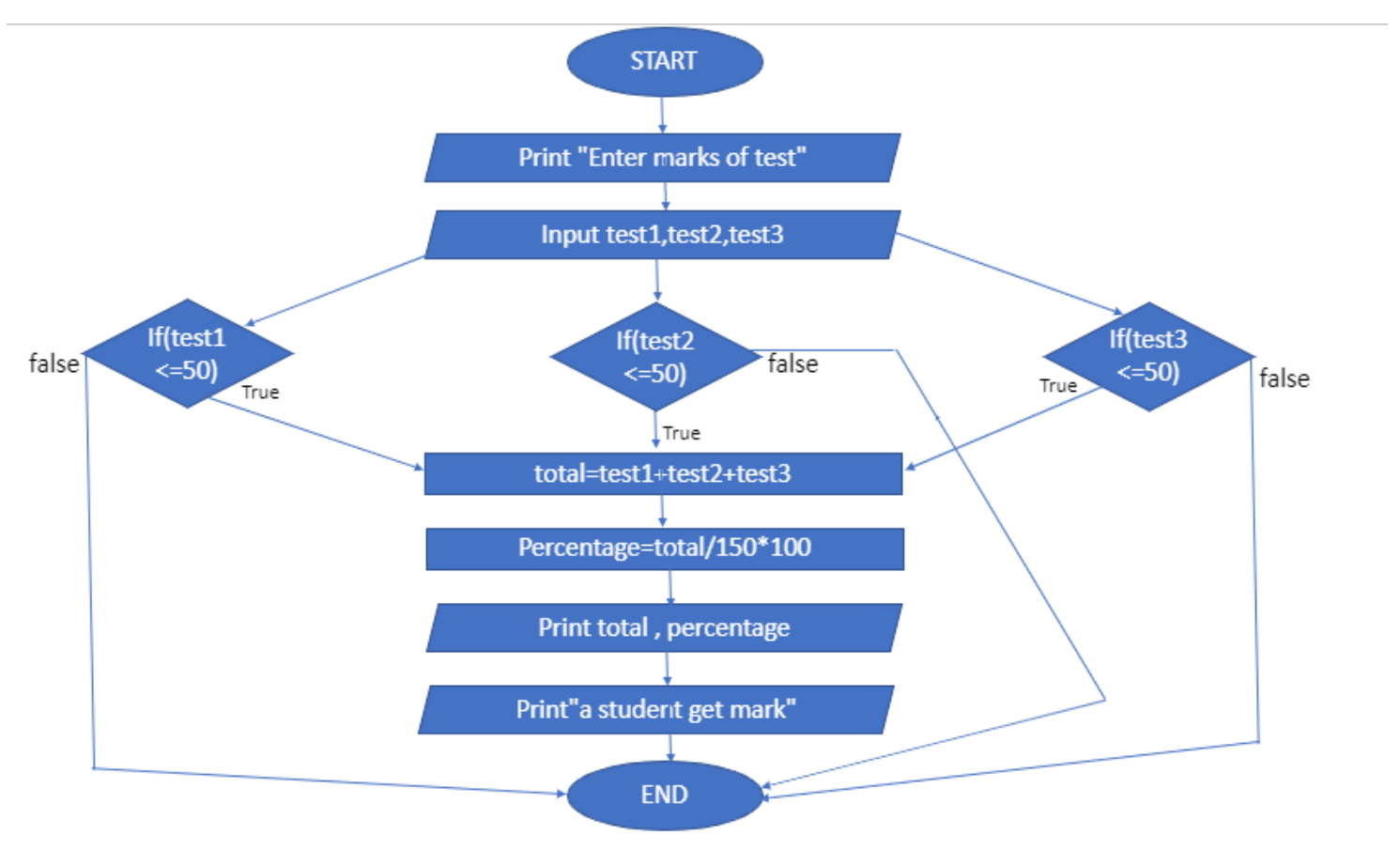

 **B) Draw the flowchart and write a C++ program** to calculate energy needed to heat water from an initial temperature to a final temperature. The user will enter the water amount (in kilograms) and its initial and final temperatures. The formula to compute the energy is

## **Q=M\*(final temperature – initial temperature)\*4184**

Where M is the weight of the water (in kilograms), temperatures are in Celsius and energy Q is measured in joules.

## **CODE:**

#include <iostream>

using namespace std;

```
int main()
```
#### {

```
 float M,initialtemp,finaltemp;
  double Q;
  cout<<"Enter the amount of water in kilogram=";
  cin>>M;
  cout<<"Enter Initial Temperature in Celsius=";
  cin>>initialtemp;
  cout<<"Enter Final Temperature in Celsius=";
  cin>>finaltemp;
  Q=M*(finaltemp-initialtemp)*4184;
  cout<<"Energy needed to heat water in joule is "<<Q;
  return 0;
}
```
#### **OUTPUT:**

Enter the amount of water in kilogram=45.5 Enter Initial Temperature in Celsius=33.5 Enter Final Temperature in Celsius=22.5 Energy needed to heat water in joule is -2.09409e+06

#### **FLOWCHART:**

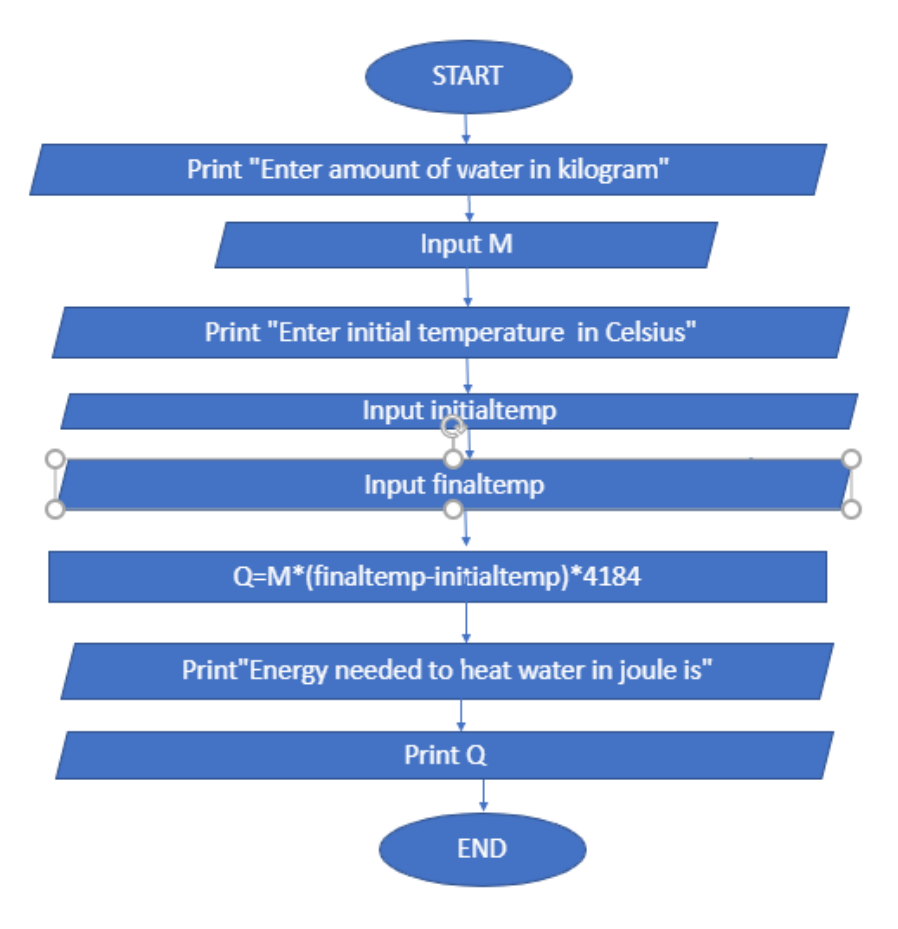

**PROGRAM: BS (SE)**